## **Add Watermark To PDF с кряком License Code & Keygen Скачать бесплатно For PC**

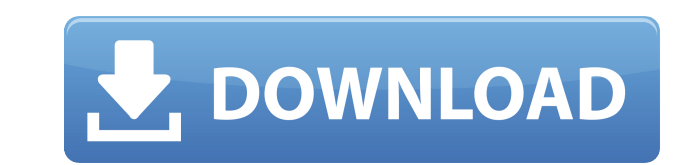

**Add Watermark To PDF Crack + PC/Windows**

Добавить водяной знак в PDF — это очень простое и понятное решение для добавления водяных знаков в PDF-файлы. Функции довольно ограничены, но их легко понять. Приложение предназначено для работы с Adobe Acrobat Reader и м водяной знак в PDF Заключение: Добавить водяной знак в PDF — хорошее решение для тех, кому нужен водяной знак для PDF-файлов. Приложение простое в использовании и имеет довольно ограниченные возможности. Но если вам больше ваших файлов, вы можете попробовать его. Теги: водяной знак для программного обеспечения PDF, Создание водяного знака в Adobe Acrobat, Водяной знак PDF, без водяных знаков, добавление водяного знака в PDFAcrylic Spandex M отличный способ добавить нескользящую текстуру и эффект к влажной краске и медиумам. Его также можно использовать с аэрозольными чернилами, чернилами или любыми другими жидкостями/аппликаторами для краски. В каждой упаковк шар имеет диаметр 1,0 унции. Spandex Ball Mat не будет прилипать ни к каким поверхностям, а текстура не будет отслаиваться или царапать поверхности, на которые она нанесена. Spandex Ball Mat является водонепроницаемым, ма воды. Разработка гепатобилиарной сцинтиграфии с использованием 99mTc-HIDA и 99mTc-CEA: сравнение двух методов. Динамическая сцинтиграфия гепатобилиарной системы выполнена с 99mTc-HIDA и 99mTc-CEA 4 пациентам с опухолью под гепатобилиарной системы с 99mTc-HIDA проводили для первоначального обнаружения опухоли, рецидива опухоли или первоначального выявления метастатического рака, а 99mTc-CEA использовали в качестве маркирующего реагента для оп на печень. Региональное распределение двух реагентов оценивали с помощью сцинтиграфического исследования всего тела в одном и том же положении тела. Динамические изображения анализировались с помощью гамма-счетной камеры с коллиматорами.Гепатобилиарная сцинтиграфия у 4 больных показала хорошее разрешение паренхимы печени и желчевыводящих путей в обоих реагентах.

**Add Watermark To PDF Crack+ With Product Key**

The next day her car, a VW Golf, was found in Stoke at the end of Trimpley Road, near the Waste Disposal Centre, a crescent of lorries and trucks, where she was found the following morning. The 1eaed4ebc0

«Добавить водяной знак в PDF» — это программа, которая помогает добавлять в файлы PDF желаемый водяной знак, который вы создаете. Добавить водяной знак в рейтинг PDF: Морская полиция 2012: ТВ-обзор «Когда весь мир считает никогда не был большим поклонником телевизионной франшизы NCIS. Что я могу сказать? Я случайный зритель, предпочитаю смотреть вещи, когда мне удобно, и все еще пытаюсь выяснить, действительно ли я видел каждую серию. Мне достаточной степени для продолжительного сеанса запойного просмотра. Шоу может быть довольно одномерным, и большую часть времени все персонажи довольно застегнуты (что нормально, я понимаю, но это не способ написать телешо второстепенные. персонажи. Только в девятом сезоне ансамбль несколько расширился, и это первый раз, когда я действительно загорелся. Все это означает, что я не собираюсь слишком эмоционально привязываться к Морской полиции небольшая часть шоу попадает в кино. Было ли когда-нибудь телешоу, которое могло бы взять персонажа из телешоу, с одной стороны, и следовать за ним в кино, пока они все еще пытаются понять, как все решить? В данном случае убит террористом Хасаном в Афганистане за пять лет до начала фильма. Пять лет спустя Кайла начала оттачивать свои террористические навыки и начинает сосредотачиваться на убийстве своего отца, который был единственным, кто правильным. Это довольно тяжелая предпосылка, и фильм, вероятно, следует разделить на две части: время до того, как Кайла начинает охоту на террористов, и время после. Первые полчаса или около того немного медленные, и хот изменения, в них трудно по-настоящему вложиться.Вы можете увидеть это в сыне ДиБенедетто Эрике, который превращается из симпатичного, трудолюбивого подростка в своего рода чистый лист, с которым вы просто хотите хорошо пог узнали об Эрике только то, что мы знаем после смерти его отца. Фильм также тратит много

? Добавить водяной знак в PDF — это универсальный инструмент для создания водяных знаков и восстановления PDF-файлов. Он может конвертировать PDF-файлы с любым текстом/изображением с перезаписью/подзаписью/только текстом/т исправлять или удалять вредоносные файлы PDF или EXE. ? Добавить водяной знак в PDF очень просто. Просто перетащите файлы PDF, и водяной знак будет автоматически применен к каждой странице. ? Добавить водяной знак в PDF по знаков. ? Добавление водяного знака в PDF восстанавливает файлы PDF, EXE, DOC, XLS, PPT, JPG, GIF, BMP. ? Добавление водяного знака в PDF поддерживает все версии Adobe Acrobat и Adobe Reader. ? Добавление водяного знака в Добавить водяной знак в PDF — это самый простой способ подписать PDF-файлы. ? Добавление водяного знака в PDF поддерживает все распространенные форматы изображений, такие как JPEG, GIF, BMP, TIF, PNG, TGA, PCX, PSD, RAW, позволяет добавить несколько водяных знаков одновременно. ? Добавление водяного знака в PDF поддерживает весь текст, включая ОСК и PDF-текст и аннотации. ? Добавить водяной знак в PDF — это программа с неограниченным тира конвертировать файлы DOC, XLS, PPT и RTF в PDF. ? Добавление водяного знака в PDF поддерживает все популярные форматы файлов, включая PDF, JPEG, BMP, JPEG, PMG, PDF, GIF, BMP, TIFF, JIFF, TIFF, JPG, RAW, CBR, PSD, PDF, PD XLS, XLS, PPT, EXE, EXE, EXE, RTF, RTF, RTF, SVG, SVG, SVG, RTF, JPG, JPG, JPG, TIF, TIF , TIFF, JPG, GIF, PNG, TIF, ICO, ICON, SCR, SCR, SCR, SVG, RTF, PDF, PDF, TIFF, CBR, PDF, PNG, CWS, CWS, CWS, PDF, GIF, JPEG, GIF , PSD

## **What's New In Add Watermark To PDF?**

Минимум: Требуется процессор Pentium 3, Pentium 4 или Core2 Duo OC: Windows 7 64-разрядная, Windows 8 64-разрядная или Windows 10 64-разрядные версии операционных систем Windows не поддерживаются) Процессор: 800 МГц или в 256 МБ ОЗУ (рекомендуется 512 МБ или больше) Графика: совместимая с Direct3D 9.0c видеокарта с оперативной памятью 256 МБ или выше. DirectX: версия 9.0c Прямой звук:

Related links: